**Our company** 

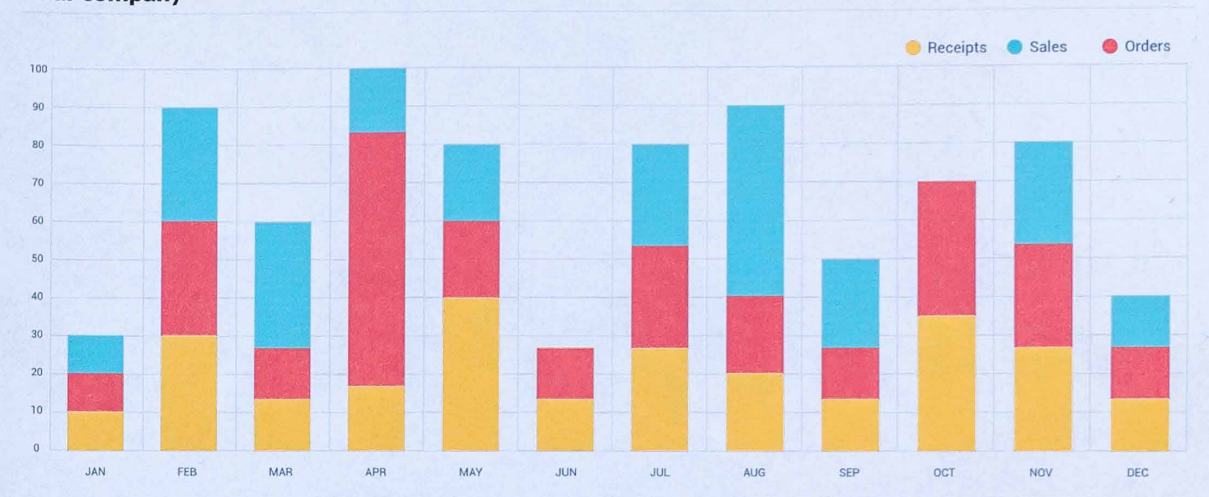

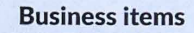

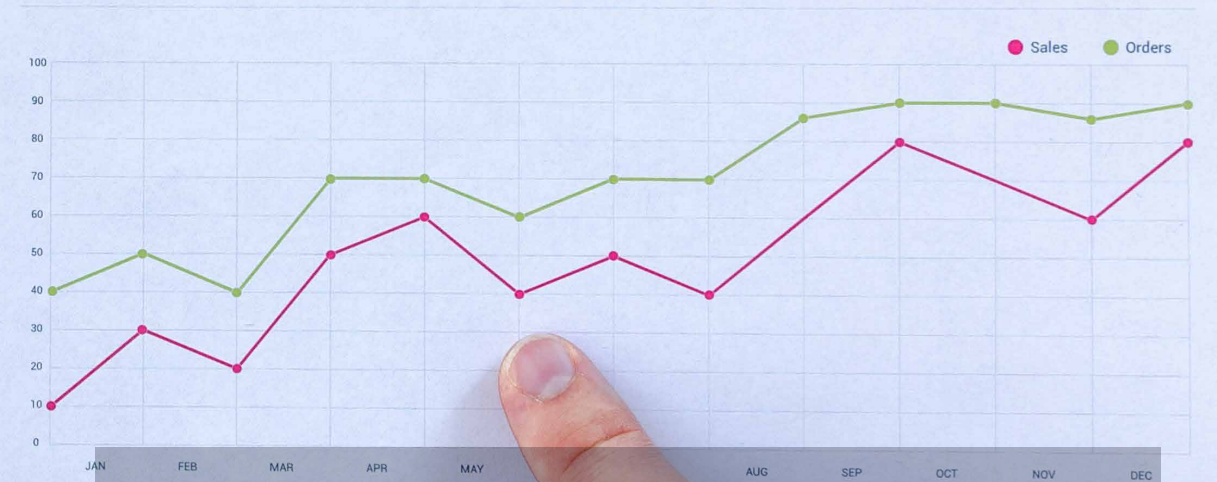

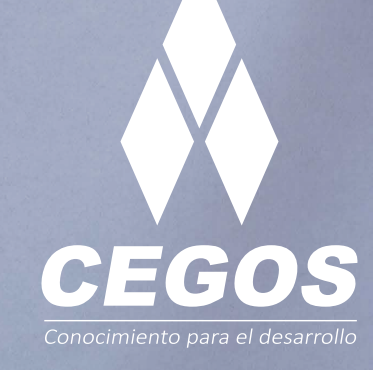

## **PROGRAMA DE ESTUDIOS**

Análisis estadístico con SPSS avanzado

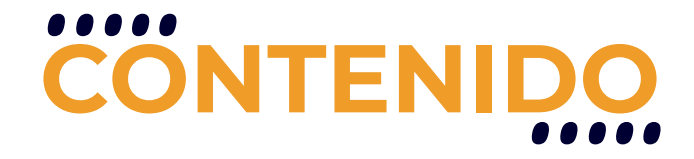

Los contenidos del curso se distribuyen en ocho sesiones: en la primera, se hace una introducción al Análisis Multivariante. En la segunda, se desarrolla la Regresión Logística Binaria. En la tercera sesión, se desarrolla el Análisis de Componentes principales. En la cuarta sesión, se aprenderá a utilizar el Análisis Factorial Exploratorio. En la quinta sesión, se desarrolla el Análisis Discriminante. En la sexta sesión, se desarrolla el Análisis de Clúster Jerárquicos. En la séptima sesión, se desarrolla el Análisis de Correspondencia Simple. Finalmente, en la octava sesión, se desarrolla el Análisis de Conglomerados.

El dominio de toda esta temática, posibilitará al estudiante utilizar el SPSS como herramienta para el Análisis Multivariante. En cada una de las técnicas se presentará un ejemplo de aplicación.

## **REQUISITOS**

Se requieren conocimientos básicos de análisis estadísticos o haber realizado el curso Análisis estadístico con SPSS inicial.

## **MODALIDADES**

Puedes tomar este curso en modalidad presencial o modalidad online - en vivo.

# **DURACIÓN**

Este curso tiene una duración de 12 horas académicas

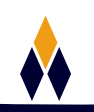

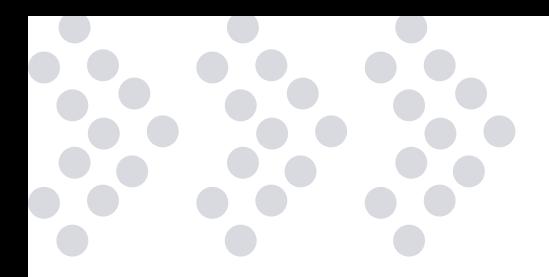

# **EN ESTE CURSO APRENDERÁS**

- Técnicas estadísticas del Análisis Multivariado
- Regresión logística binaria
- Análisis de componentes principales
- Análisis factorial exploratorio
- **Análisis discriminante**
- Análisis de clúster jerárquicos
- Análisis de correspondencia simple
- Análisis de correspondencia múltiple.

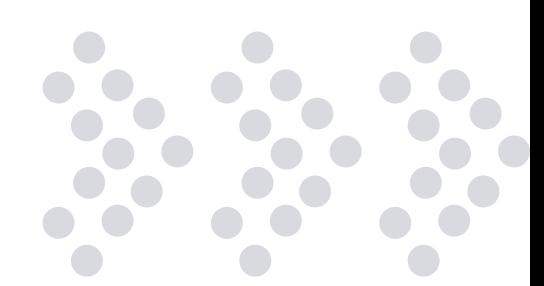

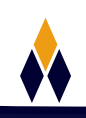

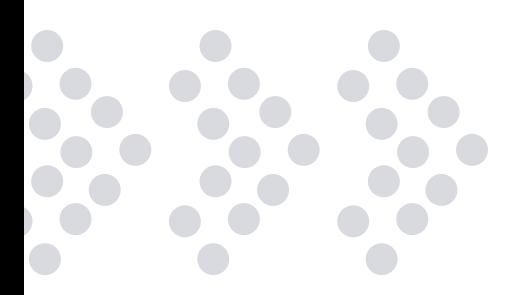

# **PLAN DE ESTUDIOS**

#### **1. INTRODUCCIÓN AL ANÁLISIS MULTIVARIANTE**

Introducción. Definición del Análisis Multivariante. Clasificación de las técnicas multivariantes. Proceso de aplicación de una técnica multivariante. Descripción de datos. Definiciones básicas

#### **2. REGRESIÓN LOGÍSTICA BINARIA**

Introducción. Planteamiento del modelo de regresión logística binaria. Cálculo e interpretación de los OR. Métodos de selección de variables. Definición de variables categóricas. Guardar nuevas variables. Opciones. Ejemplo de aplicación.

#### **3. ANÁLISIS DE COMPONENTES PRINCIPALES**

Introducción. Obtención de los componentes principales. Número de componentes a retener. Ejemplo de aplicación.

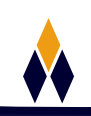

#### **4. ANÁLISIS FACTORIAL EXPLORATORIO**

Introducción. Estadísticos descriptivos. Extracción de factores. Métodos de rotación. Cálculo de puntuaciones factoriales. Opciones. Ejemplo de aplicación.

#### **5. ANÁLISIS DISCRIMINANTE**

Introducción. Caso de dos grupos. Estadísticos. Método de clasificación. El menú Guardar. El menú clasificar. Ejemplo de aplicación.

#### **6. ANÁLISIS DE COMGLOMERADOS JERÁRQUICO**

Introducción. Estadísticos. Gráficos. Método. Guardar. Ejemplo de aplicación.

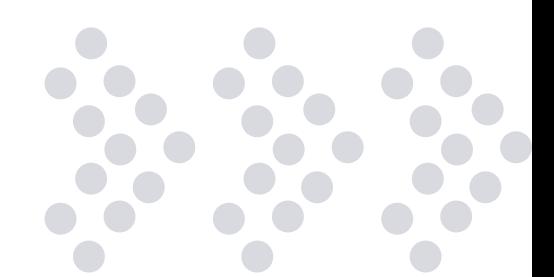

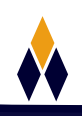

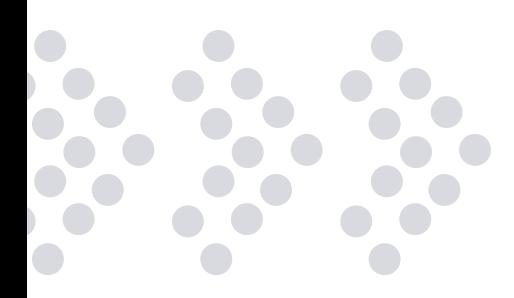

#### **7. ANÁLISIS DE CORERSPONDENCIA SIMPLE**

Introducción. Método. Estadísticos. Gráficos. Ejemplo de aplicación.

#### **8. ANÁLISIS DE CORRESPONDENCIA MÚLTIPLE**

Introducción Discretizar. Perdidos. Opciones Resultados. Guardar. Gráficos de objetos. Gráficos de variables. Ejemplo de aplicación.

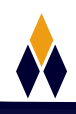

# **¿PORQUÉ EN**  CEGOS?

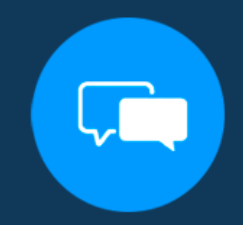

Testimonios de nuestros alumnos

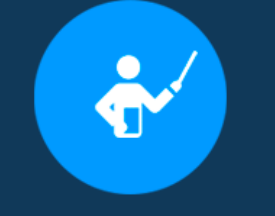

Grupos reducidos y personalizados

Un alumno por PC

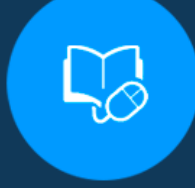

Garantía de aprendizaje

## **MODALIDAD PRESENCIAL**

Acceso a Wifi de alta velocidad Grupos reducidos y prácticos Un computador por persona Material de apoyo digital Certificación

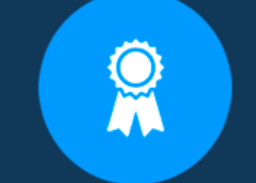

Certificación Internacional

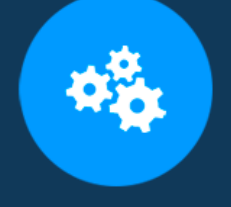

#### Cursos con modalidad taller

## **MODALIDAD ONLINE**

Grabación de las clases ejecutadas Grupos reducidos y prácticos Asistencia administrativa Clase en tiempo real por Video conferencia Consultas en vivo Certificación

## **CERTIFICACIÓN**

Los mismos contienen: Rúbrica de autoridades competentes Datos personales del alumno Horas lectivas invertidas Plan de estudios Nota final

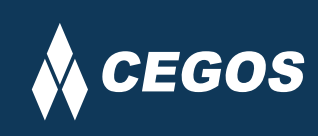

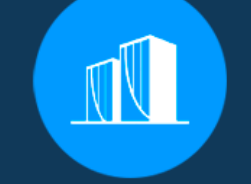

Clientes que confian en nosotros

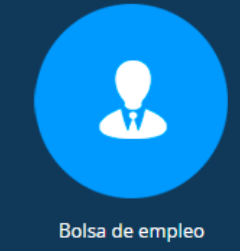

Centro autorizado por:

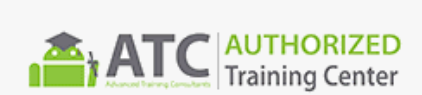

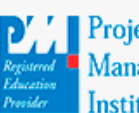

**Project** Management nstitute

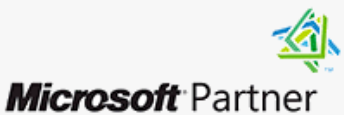

Silver Learning

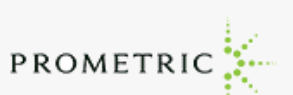

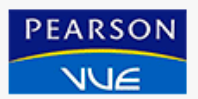

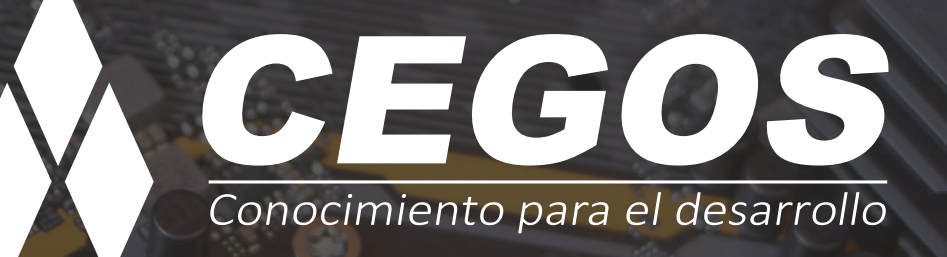

Sopocachi, Av. Sanchez Lima, Edif. Valentina, Nro. 2326, Oficina "B", (591) 68223703 / (591) 2 – 2420172 www.cegos.com.bo - consultas@cegos.com.bo

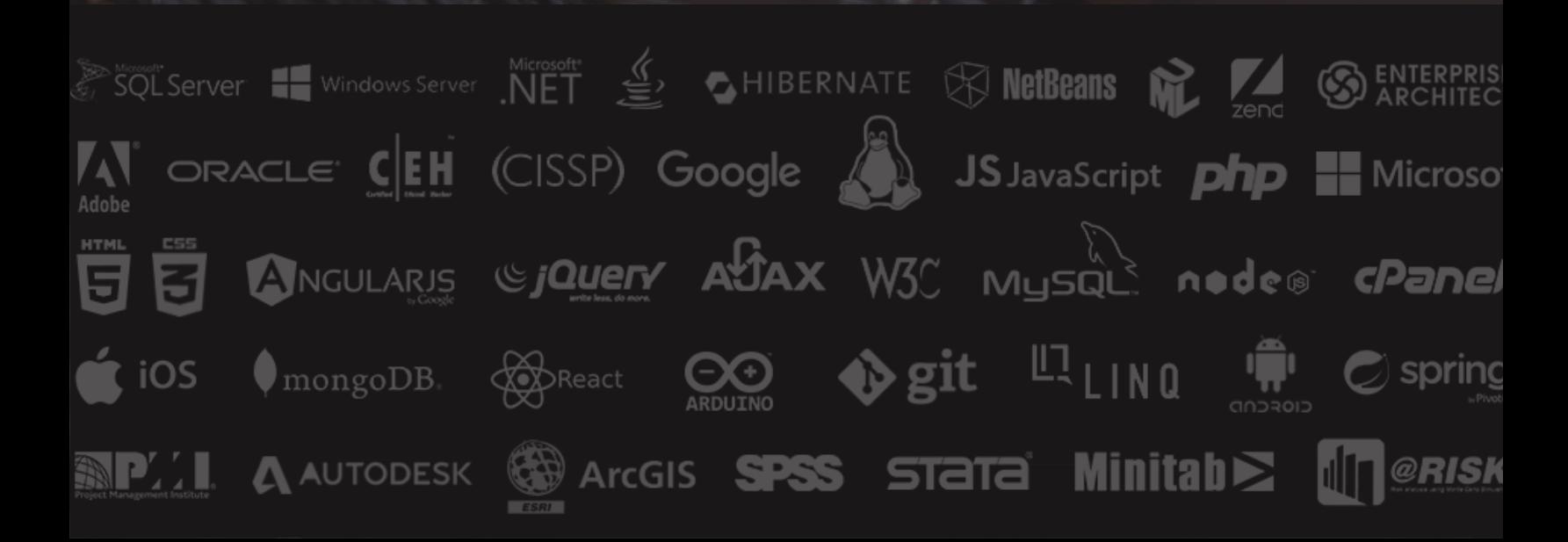